## **Offenen Posten (OP) bei Gutschrift nicht automatisch ausgleichen**

In den Buchungsparametern für Vorgänge (Schaltfläche: PARAMETER - VORGÄNGE - BUCHUNGSPARAMETER) steht auf dem Register: "für das Buchen dieses Vorgangs" das Kennzeichen:

"Gutschrift separat führen (nicht mit bestehenden OP zusammenfassen)" zur Verfügung.

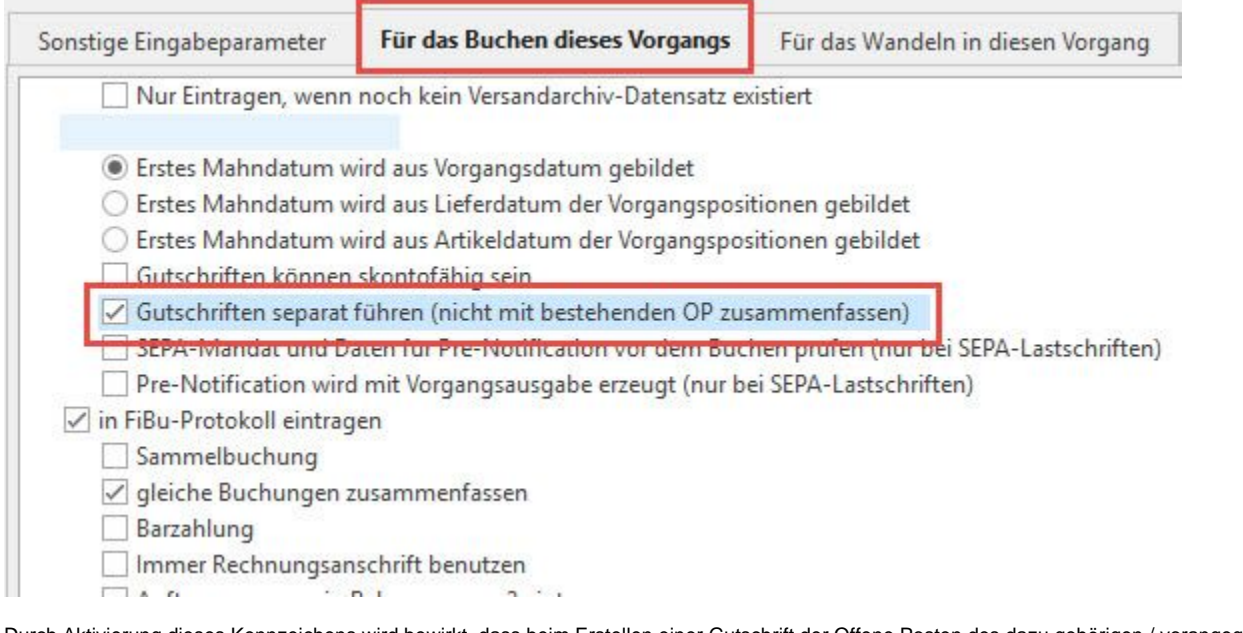

Durch Aktivierung dieses Kennzeichens wird bewirkt, dass beim Erstellen einer Gutschrift der Offene Posten des dazu gehörigen / vorangegangenen Vorgangs nicht ausgeglichen / gelöscht wird. Es wird ein zusätzlicher Offener Posten für die Gutschrift erstellt.

## **Beachten Sie:** Δ

Diese Einstellung hat nur Auswirkung auf die Erstellung der Offenen Posten. Die Buchungssatz-Erstellung (Auftragsbuchungsliste) wird davon nicht berührt!